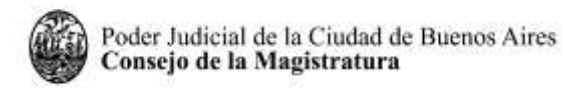

## **COMISIÓN DE SELECCIÓN DE JUECES, JUEZAS E INTEGRANTES DEL MINISTERIO PÚBLICO**

### **ANEXO III**

## INSTRUCTIVO PARA LA TOMA DE VISTA DE DICTÁMENES, ANTECEDENTES Y ENTREVISTAS PERSONALES

#### CONCURSO 73

I) Para consultar las entrevistas personales se deberá ingresar en la página <https://drive.juscaba.gob.ar/s/43dSpwkikmcJzMi> , la contraseña de acceso es la misma que en la etapa impugnatoria del dictamen de calificación de la prueba de oposición escrita.

II) Para consultar los antecedentes se debe ingresar a la página web <https://concursos.jusbaires.gob.ar/> con el mismo usuario y clave que utilizaron al momento de la inscripción.

III) Vencido el plazo de impugnación previsto por el artículo 40 del reglamento, los concursantes podrán acceder a las impugnaciones deducidas por los demás concursantes ingresando en el mismo drive de las entrevistas, accediendo a la carpeta "IMPUGNACIONES".

IV) Todas las presentaciones se deberán efectuar por la mesa de entradas virtual del consejo, disponible en<https://mesadeentradas.jusbaires.gob.ar/tramix/sistea/index.html>

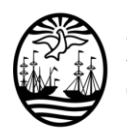

Poder Judicial de la Ciudad de Buenos Aires Consejo de la Magistratura

# **FIRMAS DIGITALES**

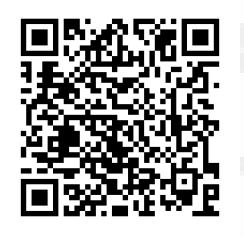

**CORREA Maria Julia** CONSEJERO/A CONSEJO DE LA MAGISTRATURA DE LA CIUDAD AUTONOMA DE BUENOS AIRES

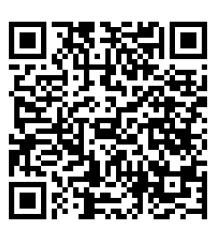

**CONCEPCION Javier** CONSEJERO/A CONSEJO DE LA MAGISTRATURA DE LA CIUDAD AUTONOMA DE BUENOS AIRES

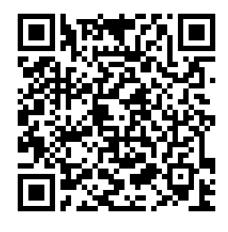

**DUACASTELLA ARBIZU Luis Esteban** CONSEJERO/A CONSEJO DE LA MAGISTRATURA DE LA CIUDAD AUTONOMA DE BUENOS AIRES